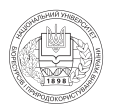

УДК 630\*53

# **ОСОБЛИВОСТІ ДЕШИФРУВАННЯ ВИДОВОГО СКЛАДУ ЛІСІВ СХІДНОГО ПОЛІССЯ УКРАЇНИ НА ОСНОВІ КОСМІЧНИХ ЗНІМКІВ GеоEуе**

**А.М. Білоус,** *кандидат сільськогосподарських наук* **О.В. Алексін,** *аспірант***\* Національний університет біоресурсів і природокористування України**

**Показано методичні особливості та результати обробки космічного знімка GeoEye на основі методу керованої класифікації з метою визначення видового складу лісових деревостанів експериментального полігону в Східному Поліссі України.**

Вступ. Дані дистанційного зондування Землі (ДЗЗ) нині широко використовуються для вирішення різноманітних завдань наукового і виробничого характеру. Їх застосовують для доповнення, узагальнення та деталізації даних, отриманих наземних шляхом у різних галузях економічної діяльності: землевпорядкуванні, картографуванні, будівництві, гідрології, рибництві, охороні природного навколишнього середовища, сільському, лісовому та водному господарстві.

Необхідність отримання актуальної та точної інформації про стан лісового фонду та потреба в ефективному управлінні виробничими процесами вимагають інтенсивного впровадження методів дистанційного зондування Землі в лісове господарство України. Для отримання інформації про стан та динаміку лісового фонду на значних територіях, використовують дані супутникових систем середнього просторового розрізнен-

ня (10–30 м), такі як Landsat-TM, ETM+, Terra ASTER, ALOS, SPOT-5, але для вирішення сучасних завдань лісовпорядкування та широкого використання даних ДЗЗ у різних видах лісогосподарської діяльності таких даних недостатньо.

Внаслідок стрімкого розвитку систем ДЗЗ такі супутникові знімки високого просторового розрізнення як QuickBird, IKONOS, GeoEye, WorldView-2 набули широкого розповсюдження. Разом з тим, виникає необхідність в обґрунтуванні алгоритмів обробки та аналізі даних ДЗЗ, у т. ч. для вирішення завдань лісовпорядкування [2].

Застосування сучасних програмних засобів та методів обробки даних супутникових знімків надвисокого просторового розрізнення дозволяє здійснити де\* шифрування площ, вкритих і не вкритих лісовою рослинністю, земель сільськогосподарського призначення, населених пунктів та інфраструктури, вод-

\_\_\_\_\_\_\_\_\_\_\_\_\_\_\_\_\_\_\_\_\_\_\_\_

<sup>\*</sup>Науковий керівник — кандидат сільськогосподарських наук А.М. Білоус.

**А.М. Білоус, О.В. Алексін**

них об'єктів тощо[1, 2].

З метою вирішення завдань лісового господарства, необхідно розробити алгоритми обробки супутникових знімків для визначення кількісних та якісних характеристик лісового фонду.

**Матеріали і методи досліджень.** Для дослідження використано експериментальні дані, зібрані за результатами польових робіт (табл.), супутниковий знімок GeoEye (рис. 1) частини території Щорського і Городнянського районів Чернігівської області (дата зйомки 01.08.2012 р.) та програмний продукт Erdas Imagine 10.0, який є одним із найкращих для обробки та аналізу аерокосмічної інформації. В можливостях даної програми реалізовано широкий діапазон інструментів та методів оброки та аналізу геопросторо\*

вих та аерокосмічних растрових даних. Зокрема, реалізовано потужний інструмент дешифрування космічних знімків методом керованої класифікації за навчальними еталонними вибірками (сигнатурами) [4].

Космічний знімок GeoЕye дослідної території являє собою багатоспектральне растрове зображення поверхні землі (див. рис. 1), просторова роздільна здат\* ність якого сягає 0,5 м на піксель, що включає 4 спектральні канали: червоний, зелений, синій та ближній інфрачервоний.

Наявність інфрачервоного спектрального каналу дозволяє автоматично виділяти на знімку межі ділянок вкритих лісовою рослинністю, групи порід (хвойні або листяні) та класифікувати деревні породи. Як відомо, максимум

|  | Склад<br>насадження | Середні значення |           | Вік,           | Бо-                                  |                   | Пов- | Запас,                 |
|--|---------------------|------------------|-----------|----------------|--------------------------------------|-------------------|------|------------------------|
|  |                     | висота,          | діаметр,  | років          | нітет                                | <b>ТЛУ</b>        | нота | $M^3 \cdot \Gamma a^1$ |
|  |                     | $\mathbf{M}$     | <b>CM</b> |                |                                      |                   |      |                        |
|  | 10 <sub>bn</sub>    | 5,8              | 2,5       | 11             | $I^{\mathrm{a}}$                     | $B_{3}$           | 0,93 | 48                     |
|  | 10 <sub>bn</sub>    | 5,8              | 2,8       | 11             | $\mathbf{I}^{\text{a}}$              | $B_{\rm s}$       | 1,06 | 51                     |
|  | 10 <sub>En</sub>    | 6,6              | 3,2       | 10             | $I^{\rm b}$                          | B <sub>2</sub>    | 0,89 | 50                     |
|  | $95\pi1B$ ч         | 13,7             | 7,4       | 17             | $\overline{\mathbf{I}^c}$            | $C_{3}$           | 0,69 | 116                    |
|  | 10 <sub>En</sub>    | 6,1              | 2,7       | 10             | $\overline{\mathrm{I}}^{\mathrm{a}}$ | $B_{3}$           | 0,75 | 34                     |
|  | 10 <sub>En</sub>    | 6,1              | 3,0       | 10             | $\overline{\mathrm{I}}^{\mathrm{a}}$ | B <sub>2</sub>    | 1,11 | $\overline{57}$        |
|  | 10B <sub>4</sub>    | 8,3              | 4,8       | 7              | $\overline{\mathrm{I}}^{\mathrm{a}}$ | C <sub>4</sub>    | 1,00 | 50                     |
|  | $10BJ$ ч            | 12,2             | 7,0       | 18             | $\overline{\mathrm{I}^{\mathrm{c}}}$ | $C_{3}$           | 0,75 | 116                    |
|  | $10BJ$ ч            | 22,9             | 19,4      | 42             | $\overline{\mathrm{I}^{\mathrm{c}}}$ | $C_{3}$           | 0,93 | 427                    |
|  | 10B <sub>Y</sub>    | 7,8              | 4,4       | 8              | I                                    | $C_{\frac{1}{2}}$ | 0,96 | 40                     |
|  | 10Oc                | 3,1              | 1,1       | $\overline{2}$ | $\overline{I^c}$                     | $C_{3}$           | 2,30 | 31                     |
|  | 10Oc                | 2,7              | 1,1       | $\sqrt{2}$     | $\overline{\mathrm{I}}^{\mathrm{c}}$ | $C_{\mathrm{R}}$  | 2,0  | 29                     |
|  | 7Ос1Бп1Вбк1Грб      | 5,4              | 2,4       | 8              | $I^d$                                | B <sub>2</sub>    | 1,06 | 99                     |
|  | 9Ос1Бп              | 21,2             | 19,6      | 33             | $I^{\mathrm{a}}$                     | $\overline{C}_3$  | 0,83 | 333                    |
|  | 10Oc                | 19,3             | 17,7      | 29             | $\overline{\mathrm{I}}^{\mathrm{a}}$ | $\overline{C}_3$  | 0,75 | 329                    |
|  | $5Oc5B\pi$          | 25,1             | 22,3      | 40             | $I^{\rm b}$                          | $\mathbf{C}_{2}$  | 0,73 | 360                    |
|  | 8Oc1Br1B6           | 16,6             | 15,2      | 26             | $\overline{\mathrm{I}}^{\mathrm{a}}$ | $C_{\circ}$       | 0,62 | 169                    |
|  | $8Oc25\pi$          | 21,0             | 18,6      | 40             | $\overline{\mathrm{I}}^{\mathrm{a}}$ | $C_{2}$           | 0,68 | 272                    |
|  | 10C <sub>3</sub>    | 6,8              | 6,7       | 15             | $\overline{I}$                       | B <sub>2</sub>    | 0,90 | 60                     |
|  | 10C <sub>3</sub>    | 18,7             | 17,0      | 43             | $\bf I$                              | B <sub>2</sub>    | 0,70 | 254                    |
|  | 5Сз5Бз              | 7,0              | 7,2       | 17             | $\bf I$                              | B <sub>2</sub>    | 0,65 | 64                     |

Таблиця. Таксаційна характеристика тимчасових пробних площ

**А.М. Білоус, О.В. Алексін**

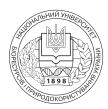

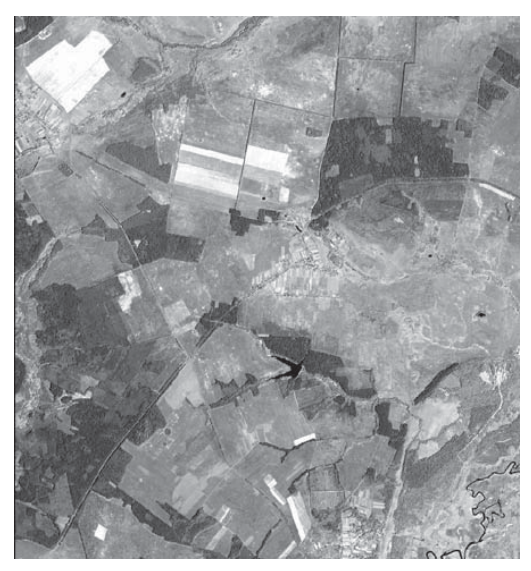

**Рис. 1. Космічний знімок GeoЕye експери ментального полігону в Східному Поліссі України** 

відбиття зеленою фітомасою сонячного випромінювання відбувається саме в інфрачервоному діапазоні, а максимум поглинання — в червоному [2].

Методи контрольованої класифікації враховують апріорну (вже відому) інфор\* мацію про типи об'єктів та ймовірності їх подання даними знімка, а також про еталонні значення спектральних характеристик цих об'єктів (еталонні значення їх спектрального образу), від якості яких залежить точність і достовірність класифікації. При цьому оператор вибирає пікселі, що представляють еталонні значення (еталонні ділянки), використовуючи, крім космічного знімка, інші джерела, а саме: аерофотознімки, точні дані про земну поверхню або карти. Вважається, що дійсні "наземні" дані є найбільш точними з усіх наявних відомостей про область дослідження. Щоб найбільш повно відповідати знімку, вони повинні бути зібрані одночасно з його отриманням (це так звані дані підсупутникових спостережень). Досягти такої відповідності досить складно через похибки вимірювань і

атмосферні чинники. Тому корисною інформацією є не стільки дані про точні спектральні характеристики об'єктів, скільки про їх місцезнаходження.

Оператор покладається також на власні знання і досвід розпізнавання образів, допомагаючи комп'ютерній програмі визначити критерій і еталони для класифікації об'єктів знімку.

Навчальні вибірки, які також називають еталонами об'єктів — це набори піксе\* лів, які представляють розпізнаваний образ або потенційний клас і слугують для його ідентифікації. Це не обов'язково означає, що вони містять велику кількість пікселів або відображають розкид їх зна\* чень в межах знімка. Зазвичай, це деяка ділянка на знімку, ідентифікована на підставі дійсних даних про земну поверхню.

Основною вимогою до даних навчальних вибірок є їх репрезентативність. Пікселі вибірки повинні відповідати певному класу на місцевості. В спектральному просторі репрезентативність вибірок визначають:

— одномодальність гістограми розпо\* ділу яскравості, що характеризує близькість розподілу значень до нормального (оскільки нормальний розподіл даних є вихідною посилкою алгоритму);

— мінімальність дисперсії, яка харак\* теризує однорідність даних вибірки;

— незначущі відхилення від середнього, оскільки інакше вибірка втрачає свою репрезентативність;

— роздільність вибірок в спектрально\* му просторі (оскільки інакше відбудеться переплутування та змішання класів).

Для вибору еталонів та створення навчальних вибірок використовують різні способи:

— ідентифікація набору сусідніх піксе\* лів з близькими спектральним характеристиками;

— визначення області зображення ідентифікація пікселів у межах деякої об-

**А.М. Білоус, О.В. Алексін**

ласті (об'єкта), необов'язково з аналогічними спектральними характеристиками;

— використання векторної карти, накладеної на знімок.

Навчальні вибірки розділяють на параметричні та непараметричні. Параметрична вибірка заснована на статистичних параметрах. Таким чином, для створення параметричної вибірки певного класу програма розраховує статистичні дані по еталонних пікселях зображення. При цьому апріорно передбачається, що розподіл даних нормальний. Найчастіше створення таких навчальних вибірок здійснюють в інтерактивно\* му режимі [4].

Непараметрична вибірка заснована не на статистиці, а на дискретних об'єктах-полігонах або прямокутниках, утворених створеною користувачем вибіркою, в зображенні спектрального простору ознак. Зображення простору ознак у цьому випадку являє собою двовимірну гістограму — графік залежності значень спектральної яскравості однієї зони знімка від значень іншої.

Перетворення багатозонального растрового зображення в зображення простору ознак виконується шляхом занесення вихідних значень яскравості пікселів у відповідну позицію на цьому зображенні. Значення в точках такого зображення є акумульованою частотою появи пікселів знімка з комбінацією зональних значень яскравості, вказаних розташуванням цієї точки. Створені об'єкти простору ознак застосовують для визначення меж класів: пікселі приписують до класу на основі їх розташування всередині зазначеної області зображення простору ознак [4].

Основна відмінність між використанням зображення простору ознак та іншими традиційними методами для визначення еталону полягає у створенні непараметричної вибірки, що не залежить від статистики значень яскравості піксе-

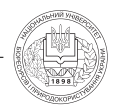

лів. Це допомагає підвищити точність класифікації специфічних об'єктів.

Критерієм оцінки сигнатур є величина перетину еліпсів сигнатур різних класів об'єктів. Сигнатури можна вважати якісними, якщо еліпси, що відображають сигнатури різних класів об'єктів, знаходяться максимально близько, але не перетинаються. Для досягнення цього результату невдалі сигнатури видаляються. Після того як сигнатури було пе\* ревірено, слід об'єднати сигнатури одно\* го класу в одну сигнатуру.

**Результати досліджень.** Проведення дослідження передбачало створення експериментального полігону в регіоні Східного Полісся України. Відповідно до розроблених технічних вимог для дослідної території, здійснено підбір ділянки на території Чернігівської області (на межі Городнянського та Щорського адміністративних районів) площею 5000 га. Згідно з основними вимогами до експериментального полігону на дослідній території мають бути представлені різні категорії земель лісогосподарського призначення:

— лісові землі (лісові ділянки вкриті лісовою рослинністю, у т.ч. лісовими культурами, та лісові ділянки не вкриті лісовою рослинністю – не зімкнуті лісові культури, рідколісся, згарища, загиблі насадження, зруби, галявини, пустирі, лісові шляхи і просіки);

— нелісові землі (сільгоспугіддя, води, болота, садиби, споруди, комунікації та інші землі).

Лісові ділянки на території експериментального полігону повинні бути представлені різними за складом і віком дере\* востанами основних лісотвірних порід Східного Полісся (сосна звичайна, береза повисла, вільха клейка, осика) та іншими природними і штучними фітоценозами. Важливою вимогою до експериментально\* го полігону є наявність земельних ділянок,

**А.М. Білоус, О.В. Алексін**

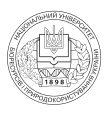

що вийшли з сільськогосподарського вико\* ристання та нині активно заліснюються. Рельєф дослідної території — характерний для Східного Полісся України.

Для забезпечення високої точності дешифрування і, відповідно, достовір\* ності одержаних даних, використано інформацію бази даних ВО "Укрдержліс\* проект" про повидільну характеристику лісового фонду лісогосподарських підприємств, на частині території яких розміщено експериментальний полігон, а також проведено закладання тимчасових пробних площ у сосняках, березняках, вільшаниках, осичниках та дослідження пробних ділянок природних фітоценозах чагарникових верб. На тимчасових пробних площах визначено основні таксаційні показники насаджень та здійснено оцінку фітомаси деревостану (крім сосняків).

У природних фітоценозах чагарникових верб досліджено біометричні показники та фітомасу кущів верби попелястої і козячої, а також фітомасу живого надґрунтового покриву навколо модельних кущів. Крім того, переважну більшість ділянок лісових та нелісових земель усієї території експериментального полігону було обстежено методом окомірної таксації з внесенням необхідної інформації в журнал польових робіт.

Дешифрування деревних порід на космічному знімку здійснювали в три етапи. На першому територію знімка розподіляли на ділянки вкриті та не вкриті лісовою рослинністю. Оскільки просторове розширення космічного знімка GeoEye дуже високе (0,5 м на піксель), то оператору дуже легко відрізнити дані категорії земель. Для цього оператор має створити набір навчальних вибірок та перевірити їх якість. Перевірка якості сигнатур проводиться за допомогою зображення простору ознак (рис. 2). Перетворення багатозонально\* го растрового зображення в зображення простору ознак виконується шляхом занесення вихідних значень яскравості пікселів у відповідну позицію на цьому зображенні. Значення в точках такого зображення є акумульованою частотою появи пікселів знімка з комбінацією зо\* нальних значень яскравості, вказаних

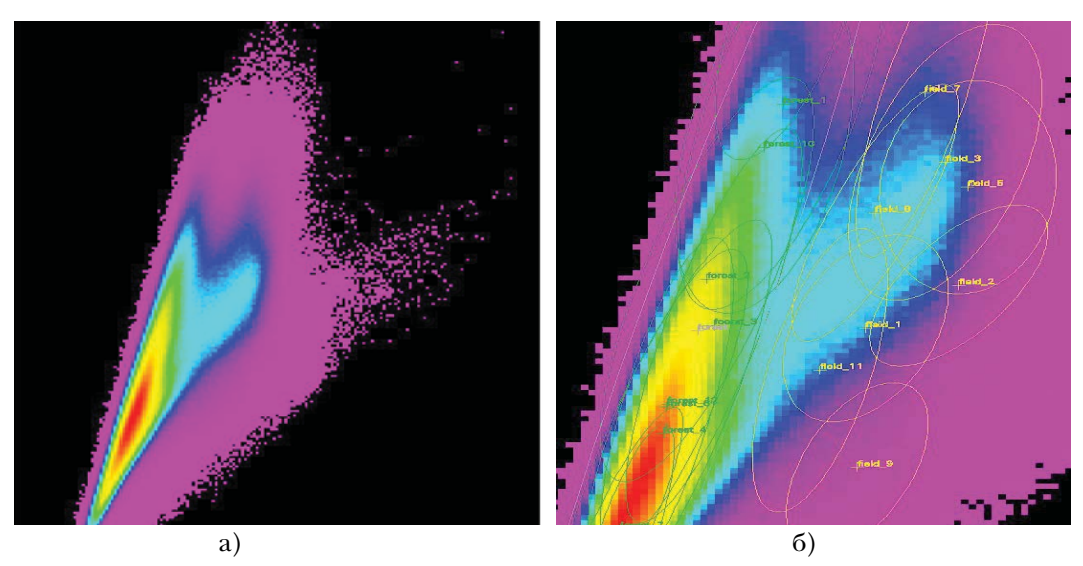

**Рис. 2. Зображення простору ознак (а) та нанесені на нього зонами навчальних вибірок (б)** 

**А.М. Білоус, О.В. Алексін**

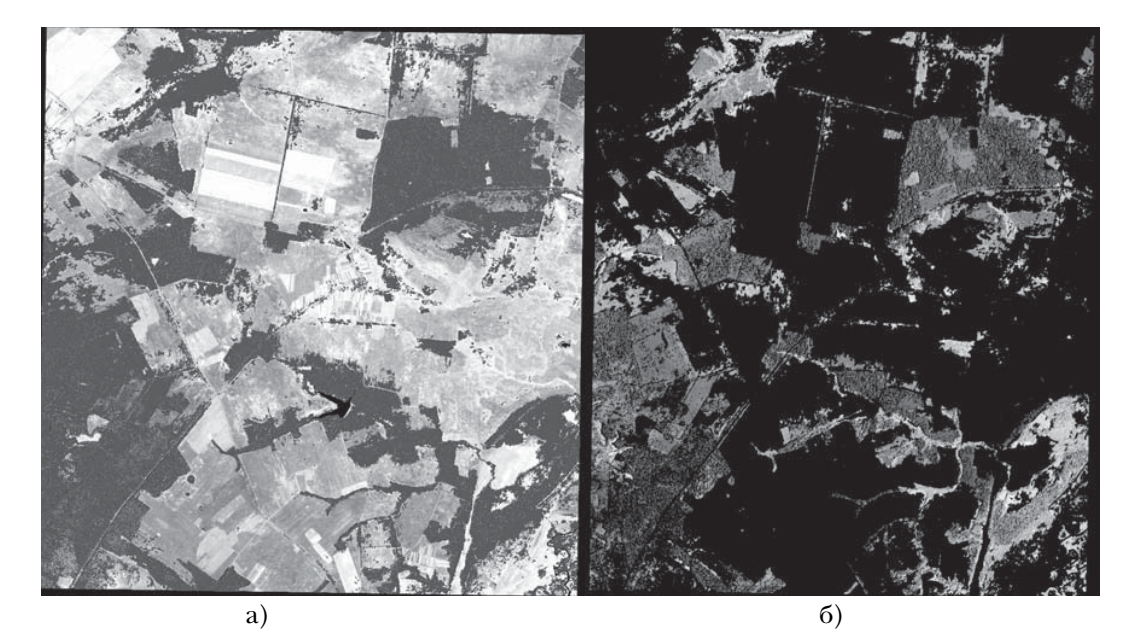

**Рис. 3. Лісова маска знімка GeoEye (а) та територія вкрита лісовою рослинністю (б)**

розташуванням цієї точки. Створені об'єкти простору ознак застосовують для визначення меж класів: пікселі приписують до класу на основі їх розташування всередині зазначеної області зображення простору ознак.

Наступним кроком після перевірки якості набраних сигнатур є безпосередня класифікація.

У результаті отримано зображення лісової маски дослідної території та пло\* щу лісових ділянок вкритих лісовою рослинністю (рис. 3), яке є основою для подальшої обробки знімка та визначення видового складу лісового фонду.

Другим етапом дешифрування лісових порід був розподіл площі лісових ділянок на вкриті хвойними та листяними породами. Для цього із загального знімка, керуючись лісовою маскою, відокремили всі ділянки не вкриті лісовою рослинністю. Потім, на основі відмінностей спектральних характеристик хвойних та листяних насаджень і даних польових досліджень, створили сигнатури для

двох класів: листяні насадження та хвойні насадження (кількість сигнатур склала від 15 до 20 шт.) (див. рис. 2), перевірили якість створених сигнатур та видалили помилкові, провели керовану класифікацію знімка, використовуючи метод відстані Мехаланобіса [4]. Оскільки хвойні породи представлені тільки сосною звичайною, то за результатами класифікації відразу отримали площу сосняків. Листяні породи на території експериментального полігона переважно складалися з берези, осики та вільхи.

На третьому етапі дешифрували породний склад листяних деревостанів. При цьому використовували маску лис\* тяних лісів (рис. 4, а).

Оскільки хвойні породи в даному регіоні представлені тільки сосною звичайною, то за результатами класифікації можна прирівняти території хвойних насаджень до площ лісових масивів, утворених сосною звичайною.

Листяні породи регіону дослідження представлені березою повислою, осикою

**А.М. Білоус, О.В. Алексін**

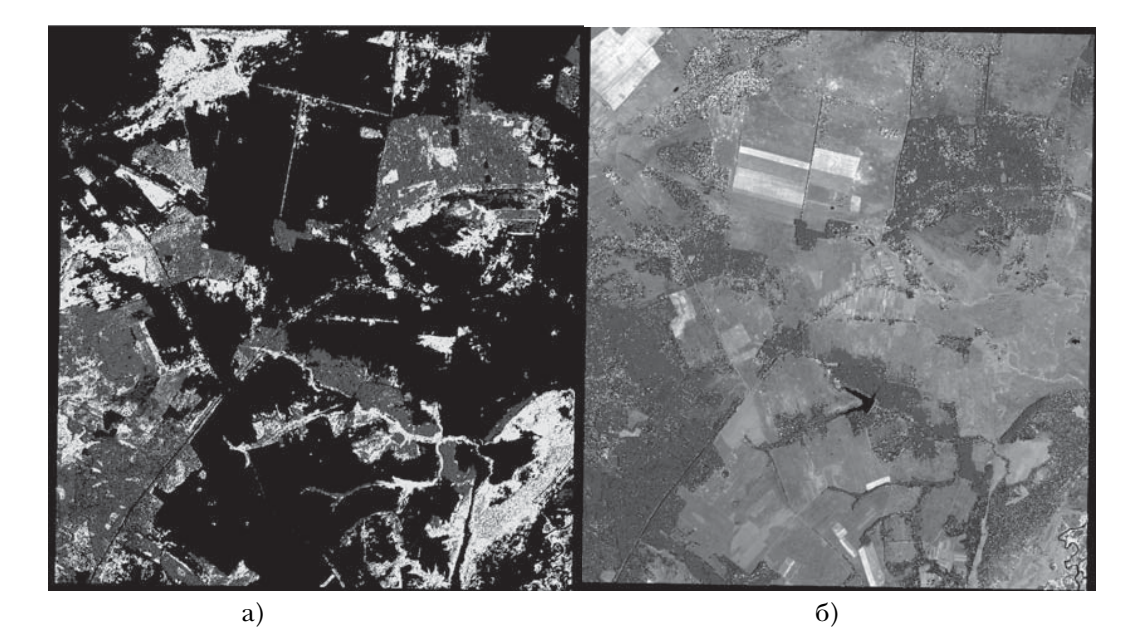

**Рис. 4. Розподіл площі лісових ділянок вкритих лісовою рослинністю експериментального полігону за групами порід (а) та маска лісових порід космічного знімка GeoEye (б)**

та вільхою клейкою. Третім етапом було дешифрування породного складу листяних деревостанів, використовуючи маску лісових ділянок листяних видів.

Для цього було послідовно виконано такі операції:

– виділено з маски груп порід зону інтересу, яка охоплює листяні деревостани;

— використовуючи зону інтересу лис\* тяних деревостанів обрізано космічний знімок так, щоб лишилися зображення тільки листяних деревостанів;

— проведено керовану класифікацію за навчальними вибірками (сигнатурами), які було визначено в польових умовах за допомогою GPS.

За даними дешифрування космічного знімка GeoEye на основі керованої класифікації, встановлено площі лісових ділянок, вкритих лісовою рослинністю за переважаючими породами в межах експериментального полігона в Східному Поліссі: сосняки — 825 га; березняки —

366 га; вільшаники — 249 га; осичники — 213 га (рис. 4, б).

Рис 4. Розподіл площі лісових ділянок вкритих лісовою рослинністю експериментального полігона за групами порід (а) та маска лісових порід космічного знімка GeoEye (б)

#### **Висновок**

Використовуючи результати наземних досліджень, дані космічного знімка GeoEye, відповідні програмні засоби та алгоритми, можна в камеральних умовах отримати карту-схему зростання деревних порід та площі кожної деревної породи досліджуваної території. Використання такої інформації може значно зменшити обсяги робіт для вирішення багатьох завдань лісовпорядкування та впорядкування мисливських угідь, а широке застосування даних ДЗЗ у лісовому господарстві дозволить отримувати достовірну інформацію про стан лісового фонду для прийняття ефективних управ\* лінських рішень.

**А.М. Білоус, О.В. Алексін**

#### **Література**

- 
- 1. Загульська О.Б. Проблеми ландшафтної інтерпретації космозображень Волинського Полісся // Вісник Львівського університету. — 2008. — Вип. 35. — С. 87—93.
- 2. Кохан С.С., Востоков А. Б., Леонтьев О.О. Дистанційне зондування землі. К.: "МП Леся",  $2010. - 300$  c.
- 3. Миронюк В.В., Кохан С.С., Востоков А. Б. Особливості визначення видового складу міських зелених насаджень за даними супутникових знімків GeoEye-1 // Біоресурси і природокористування. — 2012. — **4**, № 5—6. — С. 176—182.
- 4. Image Processor v.3.0 Руководство пользователя Программа обработки данных дистанционного зондирования Земли ScanEx Image Processor v. 3.0. Москва, 2008 г.

#### **АННОТАЦИЯ**

*Белоус А.М., Алексин О.В. Особенности дешифрирования видового состава лесов Восточного Полесья Украины на основе кос9 мических снимков GeoEye //Биоресурсы и природопользование. — 2013. — 5, № 1—2. — С. 94—101.*

*Показаны методические особенности и результаты обработки космического снимка GeoEye на основе метода управляемой класси фикации с целью определения видового соста ва лесных древостоев.* 

## **SUMMARY**

*А. Bilous, O. Aleksin. The features of forest tree species decipherment is the east part of Ukrainian Polissya based on satellite images Geo-Eye //Biological Resources and Nature Manage9 ment. — 2013. — 5, № 1—2. — Р. 94—101.*

*It is produced methodical peculiarities and the results of processing space picture GeoEye on the basis of driven classification method with the purpose to define the species composition for forest set of trees of experimental testing ground in the Eastern Polissya of Ukraine.*